# More on Lists, Dictionaries Introduction to File I/O

CS 8: Introduction to Computer Science
Lecture #10

Ziad Matni
Dept. of Computer Science, UCSB

### Administrative

### **Tutoring/Review Session Available!**

- TWO of them again!
- Friday, 5/12 at 1:00 PM & 2:30 PM in PHELPS 3525
- Please note:

T.A. Sourav's office hours are now *Thursday: 10AM to 12PM* 

Midterm #2 is next week on Thursday 5/18!

### Lists

• Use square brackets, [ ] to define a list

```
fruit = ['apple', 'pear', 'orange',
    'lemon']
```

• And use [ ] to access elements too

```
fruit[2] >>> 'orange'
```

- Indexing works the same as strings
  - i.e. start with [0]

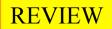

### **Dictionaries**

- Unordered associative collections
  - Basically lists,

but you can access each value by a key instead of an index position

• Use curly braces, { } to define a dictionary

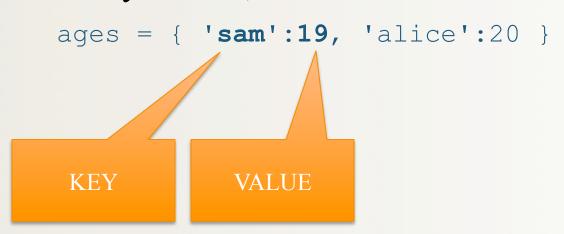

**NOTE THE SYNTAX** and the use of the colon

key:value

## **Measuring Dispersion**

- How much do values *vary* from the average?
- Differences from mean: x[i] mean(x)
  - Includes positive and negative differences
  - So usually square difference: (x[i] mean(x)) \*\*2
- Variance:

The sum of squared differences (for all i), divided by n - 1

## In Python

```
import math
def sd(alist):
    theMean = mean(alist)
    total = 0
    for item in alist:
         diff = item - theMean
         diffsq = diff ** 2
         total = total + diffsq
    sdev = math.sqrt(total/
(len(alist)-1))
    return sdev
```

```
def mean(alist):
    return(sum(alist)/len(alist))
```

## Histograms

A very popular statistical analysis tool

• A plot of how often (i.e. frequency) a data point appears in a set

# Example

Data set is: 13411598564453

Frequency table:

| No. | Frequency |
|-----|-----------|
| 1   | 3         |
| 3   | 2         |
| 4   | 3         |
| 5   | 2         |
| 6   | 1         |
| 8   | 1         |
| 9   | 1         |

Histogram Plot:

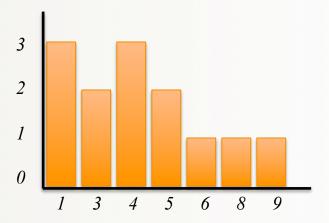

## How Can I Do This in Python?!

- Given: you start with a list of numbers
- Goal: you have to print out a frequency table

- **Hint**: We tackled counting how often numbers occur in lists before!
  - Using dictionaries

## Printing a Frequency Table

• Easiest done with a dictionary (see Listing 4.8):

```
countdict = {}
for item in alist:
    if item in countdict:
        countdict[item] = countdict[item] + 1
    else:
        countdict[item] = 1
itemlist = list(countdict.keys())
for item in sorted(itemlist):
    print(item, "\t", countdict[item])
```

# The One We Came Up With in Class!

```
def freqTable(alist):
    countD = \{\}
    for i in alist:
        if i not in countD:
            countD[i] = 1
        else:
             countD[i] = countD[i] + 1
    keylist = list(countD.keys())
    keylist.sort()
    print("Item", "\t", "Frequency")
    for x in keylist:
        print(x, "\t", countD[x])
```

## **How About Plotting That Table?**

- The textbook has an excellent example (listing 4.10).
- I will leave this as an exercise for you to do in an upcoming lab!

### **Files**

- Mostly handle like any sequential data type
- A sequence of characters if a text file, or a sequence of bytes if a binary file
- Can you name some file *types* that are textual? Or binary?

## Why Use Files?

#### 4 Good Reasons:

- Files allow you to store data permanently and conveniently!
- Data output to a file lasts after the program ends
  - You can usually view them without the need of a Python program
- An input file can be used over and over
  - No typing of data again and again for testing
- Files allow you to deal with larger data sets

## **Files**

• First, open file, and state purpose – read or write

```
ThatImportantFile = open('mydata.txt', 'r')
MyPrettyOutputs = open('myresults.txt', 'w')
```

Often process text files as a sequence of lines

```
for line in inputFile: # process each line as a string
  outputFile.write(line[:5] + '\n')
```

• Best to close the files when you're done

```
inputFile.close()
outputFile.close()
```

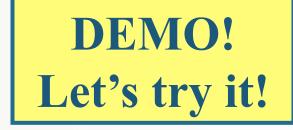

## More Ways To Read A File

- Already saw: for line in file to process each line as a separate string (inc. '\n' at ends)
- To get just a single line (as string): file.readline()
  - Do it again to get the next line, and so on
- Also can get a **list** of lines as strings by **file.readlines()** including '\n' at ends
  - Note readlines vs readline

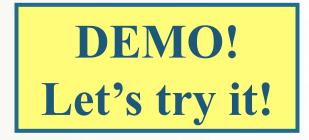

## More Ways To Read A File

- You can also just file.read() to get <u>all</u> of the file's text as a single string
- Note: use open again if want to go back to the beginning of a file and read from start

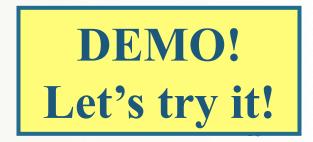

### YOUR TO-DOs

☐ We're just starting Chapter 5, so read ahead

#### 3 THINGS TO FINISH THIS WEEK!!!

- ☐ Finish Homework5 (due Thursday 5/11)
- ☐ Finish Lab4 (due Tuesday 5/9)
- ☐ Keep working on **Project1** (due **Friday 5/12**)
  - ☐ Lab time tomorrow is for working on Project1
- ☐ Sing like you mean it

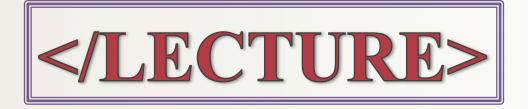